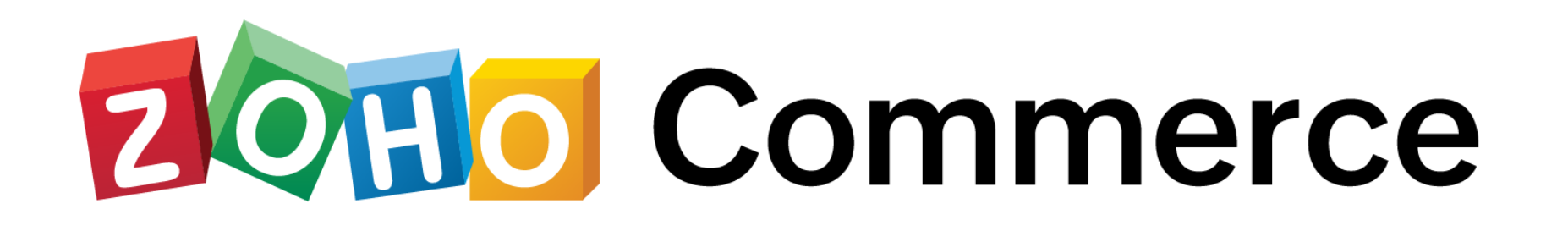

## ONBOARDING CHECKLIST

Whether you're starting up or an experienced entrepreneur, planning and preparation is the key to success. This simple checklist ensures that you have the basics in place while **building your** Zoho Commerce store.

You might find it useful to keep a copy of this checklist handy during the setup process.

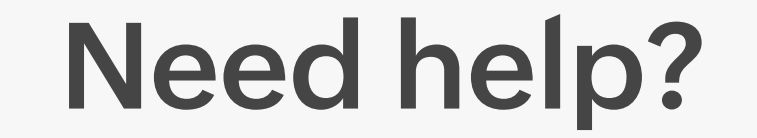

With Zoho Commerce, you don't have to do it alone - our support team will help you every

step of the way.

**Sign up** for one of our **[detailed demo webinars](https://www.zoho.com/commerce/webinars/)** or reach us at **[support@zohocommerce.com](mailto:support@zohocommerce.com)** 

for specific queries. You can also access our [extensive knowledge base.](https://help.zoho.com/portal/en/kb/commerce/)

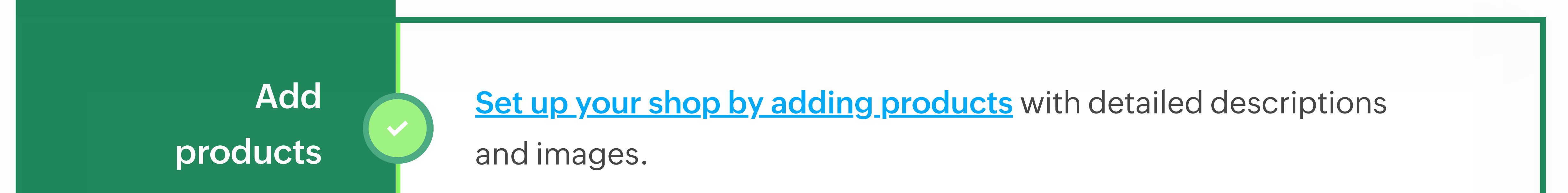

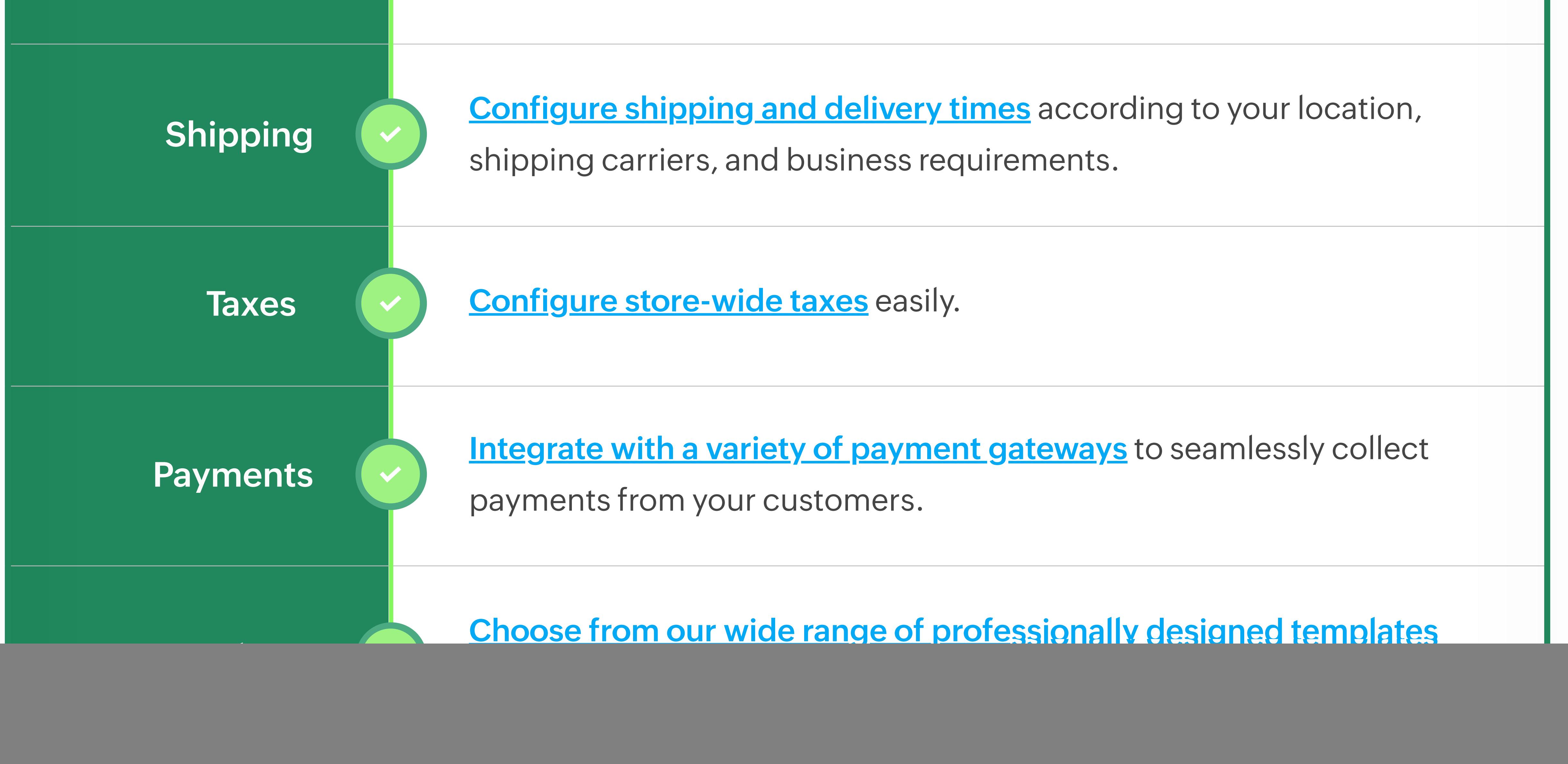

![](_page_0_Picture_186.jpeg)